## FP 208 – Title I, D – Subpart 2, Local and ESD Application

Completing Title I, Part D Subpart 2 Forms Associated with the Consolidated Grant Application in EGMS

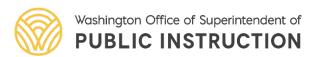

### Title I, D Subpart 2 Application Overview

## How to access FP 208 – Title I, Part D – Subpart 2 Local and ESD Application

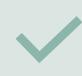

Walk through of the form

#### Walk through of the budget

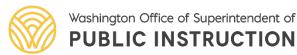

#### Access ESEA Consolidated Grant

1. In EGMS, navigate to the applications tab and locate the CGA application. This is found in the list of "Applications – All" or you can enter the EGMS ID in the search window. The application will be called "ESEA Consolidated Grant Application"

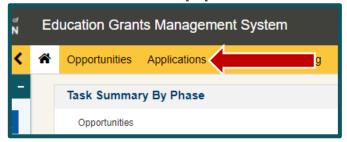

| ▲ Applications - All 🛛 🗊    |                         |                                     |                      |                |                   |         |                    |         |  |  |
|-----------------------------|-------------------------|-------------------------------------|----------------------|----------------|-------------------|---------|--------------------|---------|--|--|
| Search                      |                         | Q                                   |                      |                |                   |         |                    |         |  |  |
| Showing 1 to 1 of 1 records |                         |                                     |                      |                |                   |         |                    |         |  |  |
| EGMS ID                     | Application Title       | Funding Opportunity Title           | Application Due Date | Submitted On 🔸 | Owner             | Status  | Last Modified Date | Actions |  |  |
| AP-OSPI-1039                | ESEA Consolidated Grant | ESEA Consolidated Grant Application | 04/29/2022           |                | Clover Park Admin | Created | 04/21/2022 9:01 AM | ۲       |  |  |
|                             | $\setminus$ /           |                                     | То                   | tal Records: 1 |                   |         |                    |         |  |  |

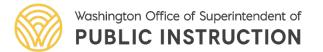

#### Access Forms and Files

2. On the far right-hand side, select the pencil icon to edit or the eye icon to view the application.

| Applications - All       | ∀ 🗊                     |                                     |                      |                |                   |         |                    |         |
|--------------------------|-------------------------|-------------------------------------|----------------------|----------------|-------------------|---------|--------------------|---------|
| Search                   |                         | Q                                   |                      |                |                   |         |                    |         |
| Showing 1 to 1 of 1 reco | rds                     |                                     |                      |                |                   |         |                    |         |
| EGMS ID                  | Application Title       | Funding Opportunity Title           | Application Due Date | Submitted On 🔸 | Owner             | Status  | Last Modified Date | Actions |
| AP-OSPI-1039             | ESEA Consolidated Grant | ESEA Consolidated Grant Application | 04/29/2022           |                | Clover Park Admin | Created | 04/21/2022 9:01 AM |         |

#### 3. Click on the "Forms and Files" tab.

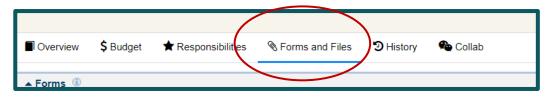

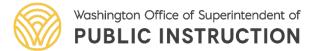

#### Access Title I, D Forms

No

4. Scroll down to the "**FP 208 – Title I, Part D – Subpart 2, Local and ESD Application**." Select the pencil icon to edit or the eye icon to view.

×

5. Near the bottom of the page, select the "**New**" button to complete an application. For each institution that the district will be requesting funding for, a new form must be completed.

Clover Park Admin

04/20/2022 11:28 AM

| Institution Listing        | New             |
|----------------------------|-----------------|
| Provider Receiving Funding | Funding Request |
| No records found           |                 |
|                            |                 |

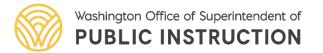

FP 208 - Title I. Part D - Subpart 2 Local and ESD Application

### Form Walk Through

6. A pop-up window will appear titled, "Institution Listing Details." This is where most of the application will be completed.

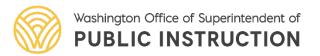

| titution Listing Details                                                                                  | ×                                                                                                    |
|----------------------------------------------------------------------------------------------------|----------------------------------------------------------------------------------------------------|
| aution cisting betails                                                                                    | ~                                                                                                    |
|                                                                                                    | Save                                                                                                  |
|                                                                                                    | * Required to Save A Required to Submit                                                               |
| Institution Listing                                                                                       |                                                                                                    |
| Provider Receiving Funding                                                                                |                                                                                                    |
|                                                                                                    |                                                                                                    |
| Funding Request                                                                                           |                                                                                                    |
|                                                                                                    |                                                                                                    |
| I. BASIC EDUCATION SERVICES                                                                               |                                                                                                    |
|                                                                                                    |                                                                                                    |
| s comparable to the same academic programs in the local school they                                       | th are participating in basic education programing in the facility which<br>y would otherwise attend. |
| 🛕 1. 😨                                                                                                    |                                                                                                    |
|                                                                                                    |                                                                                                    |
| A 2 🗊                                                                                                    |                                                                                                    |
|                                                                                                    |                                                                                                    |
| 11                                                                                                    |                                                                                                    |
| <b>3</b> 3. (j)                                                                                           |                                                                                                    |
|                                                                                                    |                                                                                                    |
|                                                                                                    |                                                                                                    |
| II. NEEDS ASSESSMENT FOR TRANSITION SERVICES                                                              |                                                                                                    |
| 1. List 3 lessons learned from the Title I, D transition services provided                                | i in the 2021–22 school year.                                                                         |
| 🛕 a. 🗊                                                                                                    |                                                                                                    |
|                                                                                                    |                                                                                                    |
| 4                                                                                                    |                                                                                                    |
| 🛕 b. 👔                                                                                                    |                                                                                                    |
|                                                                                                    |                                                                                                    |
| A c. ©                                                                                                    |                                                                                                    |
|                                                                                                    |                                                                                                    |
|                                                                                                    |                                                                                                    |
| <ol><li>Describe the top 5 needs of the youth for transitional services that y<br/>school year.</li></ol> | ou will be addressing with supplemental services for the 2022-23                                      |
| condoi year.                                                                                              |                                                                                                    |
|                                                                                                    |                                                                                                    |
| 11                                                                                                    |                                                                                                    |
| A 26 (S)                                                                                                  |                                                                                                    |

#### Form Walk Through – Facility Name

7. Fill out the name of the facility and the funding request. These two sections must be completed prior to saving the form.

| stitution Listing Details               |                    |
|-----------------------------------------|--------------------|
|                                         | * Required to Save |
| <ul> <li>Institution Listing</li> </ul> |                    |
| *Provider Receiving Funding             |                    |
| *Funding Request                        |                    |
|                                         |                    |

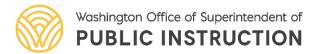

### Form Walk Through – Staffing Chart

8. Scroll all the way down the form to the **Staffing Chart**. All fields in this section must be completed prior to saving the form. If any of the fields don't apply—please indicate, "Not Applicable or N/A" and "0" in the fields indicating numerical values. Select **Save** at the top or bottom of the form after completing this

section.

| Admin Staff Title 🛈       | *FTE | *Salary/Benefits | *Duties and Responsibilities 3                   |
|---------------------------|------|------------------|--------------------------------------------------|
| N/A                       | 0.00 | 0                | N/A                                              |
|                           |      |                  |                                                  |
| Transition Staff Title 🛈  | *FTE | *Salary/Benefits | *Duties and Responsibilities 🚯                   |
| Educational Advocate      | 1.00 | 61,119           | Education advocate to assist                     |
|                           |      |                  | with transition and students.                    |
| Data/Office Staff Title 🛈 | *FTE | *Salary/Benefits | *Duties and Responsibilities 🚯                   |
| Paraprofessionals         | 3.90 | 281,183          | Paraprofessionals to                             |
|                           |      |                  | assist with students and<br>learning objectives. |
| Total Salary/Benefits     |      |                  |                                                  |

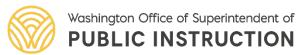

# Form Walk Through – Complete All Sections

9. Complete sections I, II, III, IV, V, IV, VII, VIII, IX, X and save often. These sections must be completed prior to submitting the form.

Note: It is recommended to copy all answers into a word document.

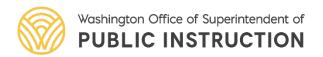

### Formal Agreements

10. After completing the application, return to the **Forms and Files** tab. Please upload the contract or formal agreement between the district and facility/institution to the **Application Files** section.

- 11. Select, "Add Files."
- 12. Click "Choose File" to upload the file from your computer.
- 13. Add a description and click, "Upload."

| ▲ Application Files                   |                        |                 |                                                 | Add Files                                   |
|---------------------------------------|------------------------|-----------------|-------------------------------------------------|---------------------------------------------|
|                                       |                        |                 | * Records are                                   | sorted by Last Modified Date ascending orde |
| Showing 1 to 1 of 1 records           |                        |                 |                                                 |                                             |
| Title                                 | Classification         | File Extension  | Description                                     | Actions                                     |
| ApplicationWithForms-042122 09:05.pdf | Application With Forms | PDF             | File showing downloaded application with forms. | 🔱 🔍 🖋 🛍                                     |
|                                       |                        | Tatal Decords:1 |                                                 |                                             |

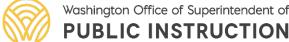

#### Validate Forms

14. After uploading the formal agreement, return to the **FP 208 – Title I**, **Part D – Subpart 2, Local and ESD Application**" in the **Forms** section.

15. From the Application Form, click "Validate" in the top right corner.

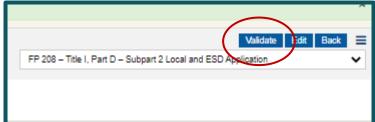

16. The system will check that all required data has been entered on the form. If any data is missing, you will see a red error message.

| Please enter information for at least one local detention center provider receiving funding |
|---------------------------------------------------------------------------------------------|
|                                                                                             |
| Form Name                                                                                   |
| FP 208 – Title I, Part D – Subpart 2 Local and ESD Application                              |
| Is Form Validated?                                                                          |
| Washington Office of Superintendent of                                                      |

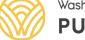

shington Office of Superintendent of **JBLIC INSTRUCTION** 

#### Validate Forms – Confirmation

17. If the form passes validation, the "**Is Form Validated**?" field will say "**Yes**."

| Form Name<br>FP 208 – Title I, Part D – Subpart 2 Local and ESD / |  |
|-------------------------------------------------------------------|--|
| Is Form Validated?<br>No                                          |  |

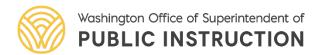

#### Access Budget

Overview

S Budget

#### 18. From the **Application**, click on the **Budget** tab.

Forms and Files

\* Responsibilities

19. Scroll down to see the Budget Information section. This section contains the allocation amount, indirect rate fields, and calculated fields related to the application budget.

History

充 Collab

| <ul> <li>Budget Information</li> </ul>      |                                               |                                            |                                          |  |
|---------------------------------------------|-----------------------------------------------|--------------------------------------------|------------------------------------------|--|
| Allocation Amount<br>\$9,098,442.00         | Indirect Rate<br>4.56%                        | Maximum Indirect Allowed \$396,800.00      | Requested Indirect Amount<br>\$16,642.00 |  |
| Budgeted Direct Expenditures<br>\$19,400.00 | Budgeted Indirect Expenditures<br>\$16,642.00 | Total Budgeted Expenditures<br>\$36,042.00 |                                          |  |

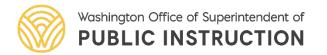

#### **Budget Indirect Costs**

# 20. Scroll down to the Allocations and Indirect Costs section. Click the "**Edit**" (pencil) icon to enter the Requested Indirect Amount for Title I, Part D, Subpart 2, and "**Save**".

| Focus Area/Program †       | Allocation Amount | Maximum Indirect Allowed | Requested Indirect Amount | Allowed Budgeted Direct Expenditure | Budgeted Direct Expenditure | Actions                                                                                                    |
|----------------------------|-------------------|--------------------------|---------------------------|-------------------------------------|-----------------------------|----------------------------------------------------------------------------------------------------|
| Title I, Part A            | \$5,814,020.00    | \$253,558.00             | \$0.00                    | \$5,814,020.00                      | \$0.00                      | <i>.</i>                                                                                                    |
| Title I, Part C            | \$1,236,204.00    | \$53,913.00              | \$0.00                    | \$1,236,204.00                      | \$0.00                      | <i>.</i>                                                                                                    |
| Title I, Part D            | \$0.00            | \$0.00                   | \$0.00                    | \$0.00                              | \$0.00                      | ø                                                                                                    |
| Title I, Part D, Subpart 1 | \$35,000.00       | \$1,527.00               | \$0.00                    | \$35,000.00                         | \$0.00                      | e 1                                                                                                    |
| Title I, Part D, Subpart 2 | \$35,000.00       | \$1,527.00               | \$0.00                    | \$35,000.00                         | \$0.00                      | <ul> <li>Image: A second second s</li></ul> |
| Title II, Part A           | \$746,028.00      | \$32,536.00              | \$0.00                    | \$746,028.00                        | \$0.00                      | ð                                                                                                    |
| Title III, Part A          | \$831,602.00      | \$36,268.00              | \$0.00                    | \$831,602.00                        | \$0.00                      | <i>.</i>                                                                                                    |
| Title IV, Part A           | \$381,588.00      | \$16,642.00              | \$16,642.00               | \$364,946.00                        | \$18,000.00                 | <i>.</i>                                                                                                    |
| Title V, Part B            | \$14,000.00       | \$611.00                 | \$0.00                    | \$14,000.00                         | \$1,400.00                  | <i>.</i>                                                                                                    |
| Total                      | \$9,093,442.00    | \$396,582.00             | \$16,642.00               | \$9,076,800.00                      | \$19,400.00                 |                                                                                                    |

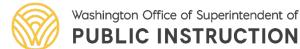

#### Request Indirect Amount

21. Enter in the Maximum Indirect Allowed amount into the **Requested Indirect Amount** field.

| Focus Area/Program †       | Allocation Amount | Maximum Indirect Allowed | Requested Indirect Amount | Allowed Budgeted Direct Expenditure | Budgeted Direct Expenditure | Actions |
|----------------------------|-------------------|--------------------------|---------------------------|-------------------------------------|-----------------------------|---------|
| Title I, Part A            | \$5,814,020.00    | \$253,558.00             | \$0.00                    | \$5,814,020.00                      | \$0.00                      | ) 🥒     |
| Title I, Part C            | \$1,236,204.00    | \$53,913.00              | \$0.00                    | \$1,238,204.00                      | \$0.00                      | ) 🥒     |
| Title I, Part D            | \$0.00            | \$0.00                   | \$0.00                    | \$0.00                              | \$0.00                      | ) 🥒     |
| Title I, Part D, Subpart 1 | \$35,000.00       | \$1,527.00               | \$0.00                    | \$35,000.00                         | \$0.00                      | ) 🥒     |
| Title I, Part D, Subpart 2 | \$35,1            | \$1,527.00               | 1,527                     | \$35,000.00                         | \$0.00                      | c c     |
|                            |                   |                          |                           |                                     |                             |         |

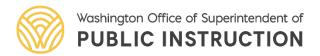

## **Budget Details**

# 22. Scroll down to the **Budget Details** section. Click the "+" icon to expand the budget template.

|   | ▲ Bu | dget Details                                                         |                                                                                                    | Download in Excel Budget Summary By Subcategory Upload Excel                         |
|---|------|----------------------------------------------------------------------|----------------------------------------------------------------------------------------------------|--------------------------------------------------------------------------------------|
|   |      | he 'Download in Excel' button to download the Excel te<br>t section. | emplate that you should use to enter the application budget. After entering the application budget in Excel, save the Excel on your com | outer. Next, click the 'Upload Excel' button to upload the budget in the application |
|   | Sear | ul                                                                   | Q                                                                                                    | * Records are sorted by Last Modified Date ascending order                           |
|   | Sno  | wing 1 to 1 of 1 records                                             |                                                                                                    |                                                                                      |
|   |      | Budget Period #                                                      | Start Date                                                                                                    | End Date                                                                             |
| 1 | Ð    | BP01                                                                 | 07/01/2021                                                                                                    | 08/31/2022                                                                           |
|   |      |                                                                      | Total Records:1                                                                                                    |                                                                                      |
|   |      |                                                                      |                                                                                                    |                                                                                      |

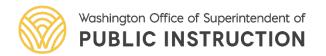

#### **Budget Categories**

# 23. Click the "**Edit**" (pencil) icon to enter values for any budget category for Title I, Part D, Subpart 2.

| Focus Area : Title I, Part D, Subpart 2    |                                           |        |        |        |        |        |        |             |          |        |       |
|--------------------------------------------|-------------------------------------------|--------|--------|--------|--------|--------|--------|-------------|----------|--------|-------|
| AC-10758                                   | 21 Supervision-Instruction                | \$0.00 | \$0.00 | \$0.00 | \$0.00 | \$0.00 | \$0.00 | \$0.00 \$0. | 0 \$0.00 | \$0.00 |       |
| AC-10757                                   | 24 Guidance and Counseling                | \$0.00 | \$0.00 | \$0.00 | \$0.00 | \$0.00 | \$0.00 | \$0.00 \$0. | 0 \$0.00 | \$0.00 | ) 👁 🖋 |
| AC-10756                                   | 27 Teaching                               | \$0.00 | \$0.00 | \$0.00 | \$0.00 | \$0.00 | \$0.00 | \$0.00 \$0. | 0 \$0.00 | \$0.00 | ) 👁 🥒 |
| AC-10755                                   | 31 Instructional Professional Development | \$0.00 | \$0.00 | \$0.00 | \$0.00 | \$0.00 | \$0.00 | \$0.00 \$0. | 0 \$0.00 | \$0.00 | ) 👁 🇨 |
| AC-10754                                   | 33 Curriculum                             | \$0.00 | \$0.00 | \$0.00 | \$0.00 | \$0.00 | \$0.00 | \$0.00 \$0. | 0 \$0.00 | \$0.00 | ) 👁 🥒 |
| Total - Focus Area : Title I, Part D, Subp |                                           | \$0.00 | \$0.00 | \$0.00 | \$0.00 | \$0.00 | \$0.00 | \$0.00 \$0. | 0 \$0.00 | \$0.00 |       |

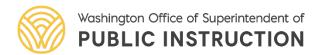

#### Budget Details – Add Rows

24. For General Fund detailed budgets, a modal window opens to enter line-item budget details. Use the "**Edit**" (pencil) icon to add values. Click on "**Add Rows**" as needed.

| etailed Budget Entry Screer                                            | 1                          |                |                    |                       |                     |        |                                                 |                    |        |                |                |                       |            |
|------------------------------------------------------------------------|----------------------------|----------------|--------------------|-----------------------|---------------------|--------|-------------------------------------------------|--------------------|--------|----------------|----------------|-----------------------|------------|
| cus Area: Title I, Part D, Subpart<br>dget Category: 21 Supervision-Ir |                            |                |                    |                       |                     |        |                                                 |                    |        |                |                |                       |            |
| <ul> <li>AppLineItemsBySubCate</li> </ul>                              | gory                       |                |                    |                       |                     |        |                                                 |                    |        |                |                | Add Rows              | Save       |
| Subcategory †                                                          | Description                | Debit Transfer | Credit<br>Transfer | Salaries-Certificated | Salaries-Classified |        | Supplies Instr. Resources & Non-<br>Capitalized | Purchased Services | Travel | Capital Outlay | Award<br>Total | Total Project<br>Cost | Actions    |
| ~                                                                      | 21 Supervision-Instruction | 0              | \$0.00             | 0                     | 0                   | 0      | 0                                               | 0                  | 0      | 0              | \$0.00         | \$0.00                | о <b>с</b> |
|                                                                        |                            | \$0.00         | \$0.00             | \$0.00                | \$0.00              | \$0.00 | \$0.00                                          | \$0.00             | \$0.00 | \$0.00         | \$0.00         | \$0.00                | J          |

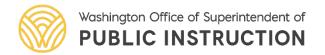